## IOTC-2020-WPTT(AS)-INF04

# Standardized purse seine CPUE of skipjack in the Indian Ocean for the European fleet

Loreleï Guéry

7/27/2020

#### **Overview**

This document does the data filtering and the analyses necessary for standardized Indian Ocean European purse seine CPUE of skipjack analyses for the 1991-2019 period.

#### **Plots**

**Year**

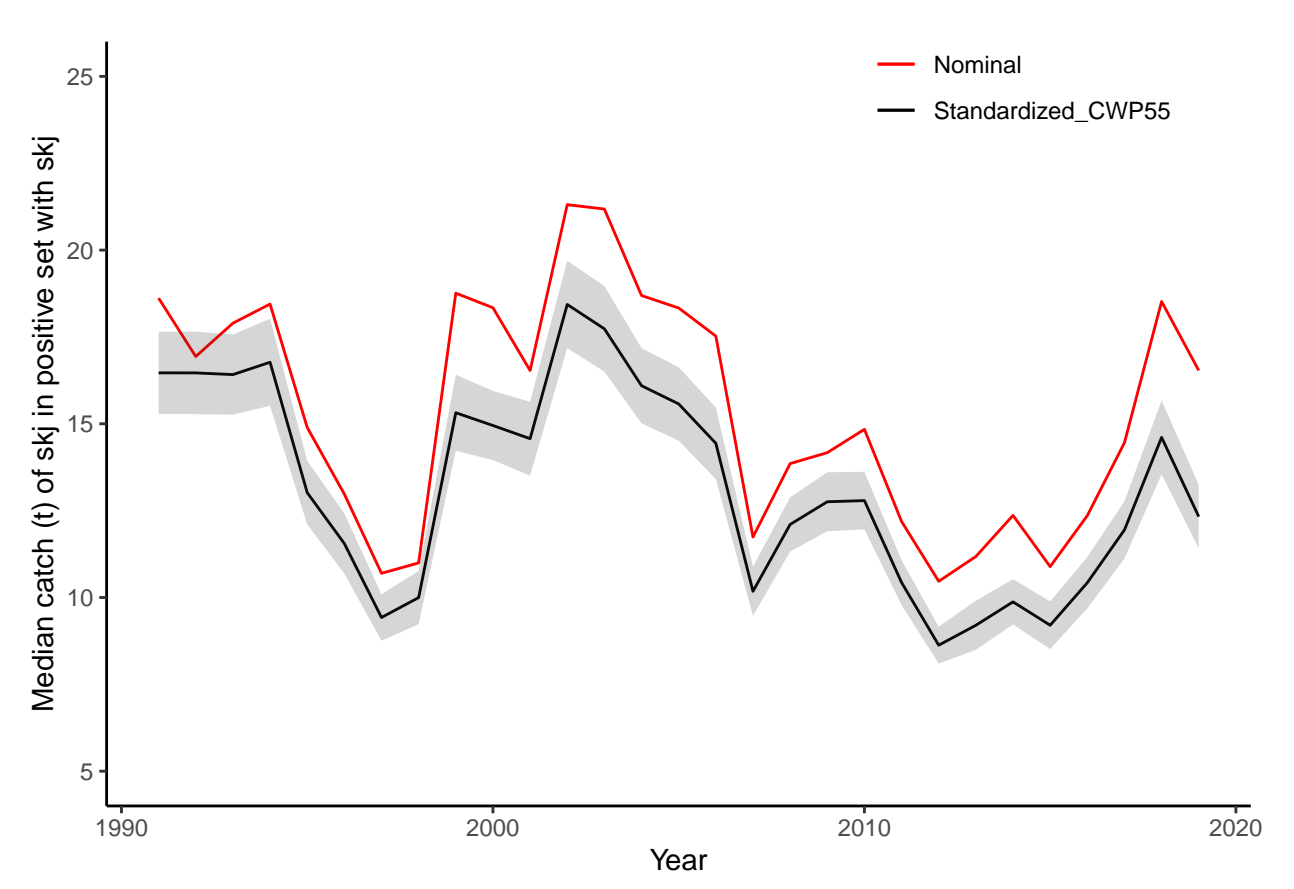

### **Quarter**

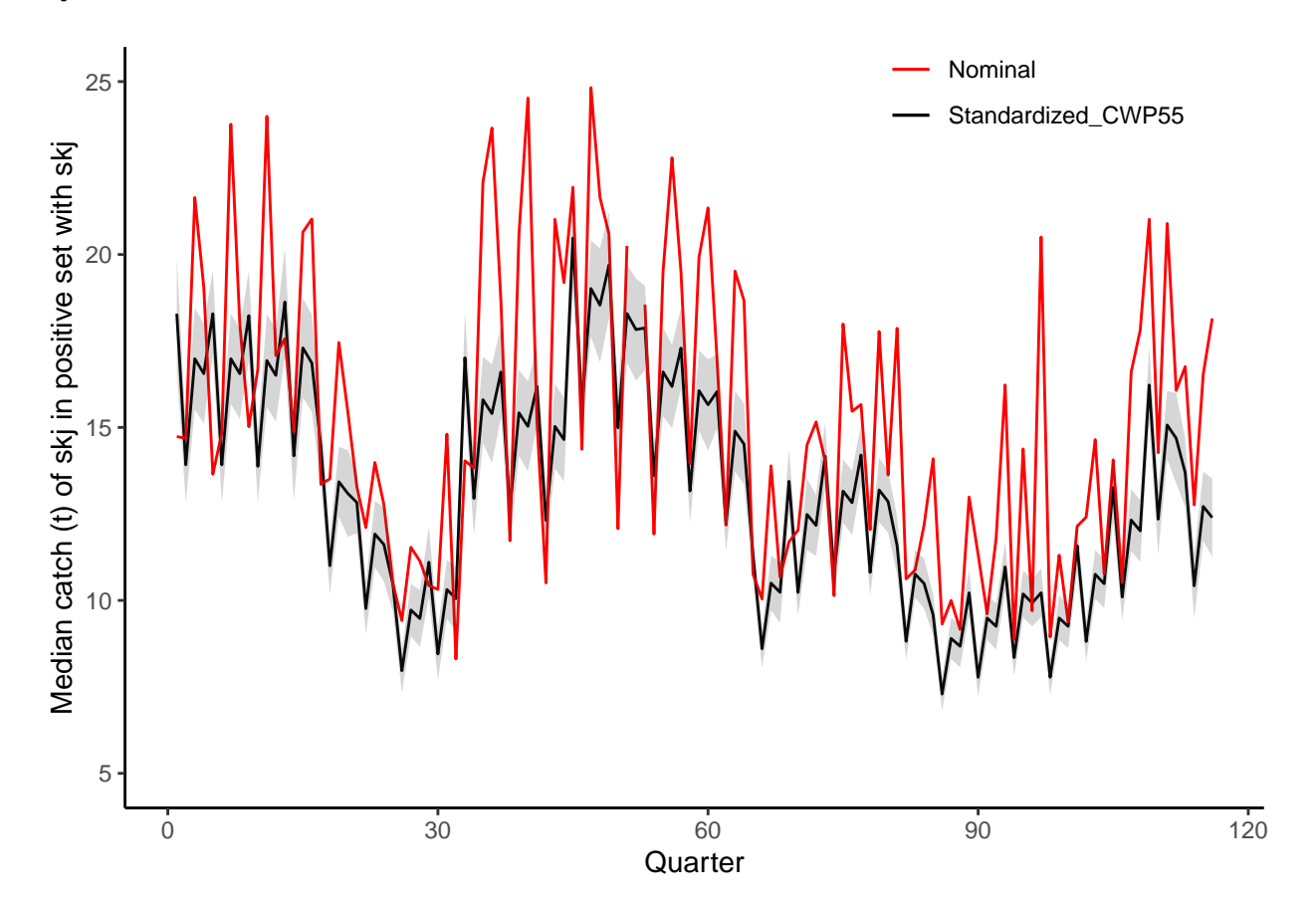

**Dataframe of standardized purse seine CPUE of skipjack in the Indian Ocean for the European fleet**

### **Year**

Table 1: Median\_catch\_pred stands for the predicted median catch and Med\_catch\_nom for the nominal median catch

| Year        | Median catch pred | Median catch nom | SЕ        | $CI95\%$ <sub>min</sub> | $CI95\%$ <sub>max</sub> | Coef Var |
|-------------|-------------------|------------------|-----------|-------------------------|-------------------------|----------|
| 1991        | 16.466046         | 18.616           | 0.6050754 | 15.280098               | 17.651994               | 1.712577 |
| 1992        | 16.464614         | 16.936           | 0.6061653 | 15.276530               | 17.652697               | 1.827140 |
| 1993        | 16.415707         | 17.896           | 0.5887549 | 15.261748               | 17.569667               | 1.795776 |
| 1994        | 16.771270         | 18.446           | 0.6395200 | 15.517810               | 18.024729               | 2.117951 |
| 1995        | 13.018150         | 14.896           | 0.4667633 | 12.103294               | 13.933006               | 2.221841 |
| 1996        | 11.552484         | 12.976           | 0.4419375 | 10.686287               | 12.418682               | 2.356630 |
| 1997        | 9.424400          | 10.696           | 0.3411723 | 8.755702                | 10.093098               | 2.363620 |
| 1998        | 9.997445          | 10.996           | 0.3907929 | 9.231492                | 10.763400               | 1.870984 |
| 1999        | 15.318087         | 18.760           | 0.5577474 | 14.224902               | 16.411272               | 2.094505 |
| <b>2000</b> | 14.950167         | 18.340           | 0.5078940 | 13.954695               | 15.945639               | 1.922073 |
| 2001        | 14.570868         | 16.533           | 0.5423931 | 13.507778               | 15.633958               | 2.041925 |
| 2002        | 18.434866         | 21.307           | 0.6415429 | 17.177442               | 19.692290               | 2.117405 |
| 2003        | 17.732661         | 21.181           | 0.6285961 | 16.500612               | 18.964709               | 1.832382 |

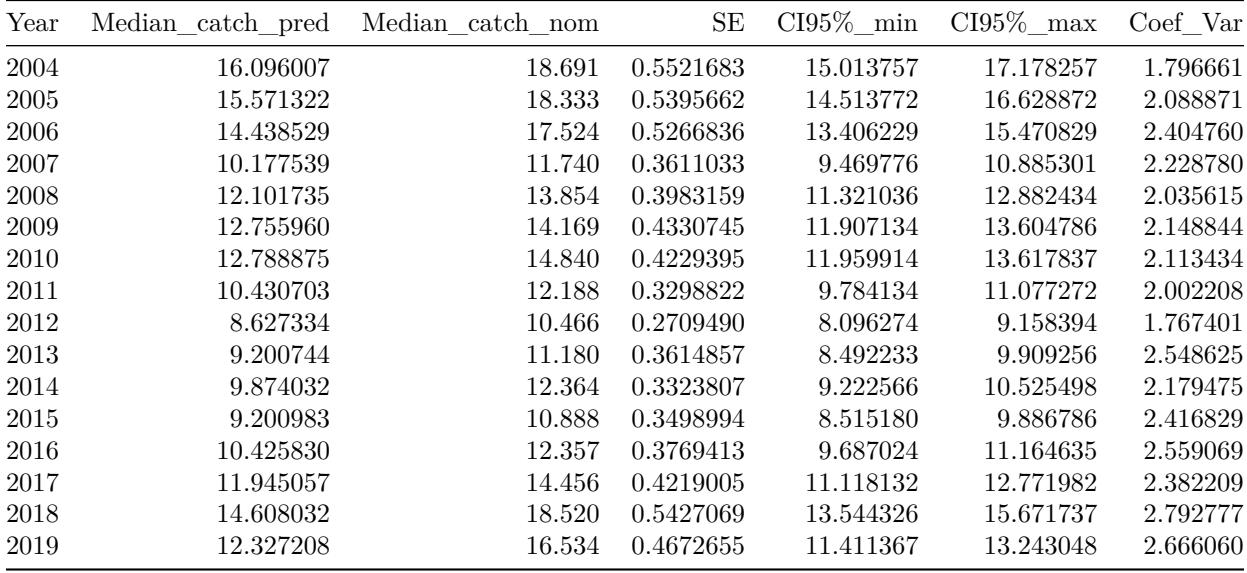

## **Quarter**

Table 2: Median\_catch\_pred stands for the predicted median catch and Med\_catch\_nom for the nominal median catch

| Year quarter | Med catch pred | Med catch nom | $\operatorname{SE}$ | $CI95\%$ min | $CI95\%$ max | Coef Var  |
|--------------|----------------|---------------|---------------------|--------------|--------------|-----------|
| 1991 1       | 18.288055      | 14.7360       | 0.8286487           | 16.663904    | 19.912207    | 0.5146332 |
| 1991 2       | 13.919201      | 14.6860       | 0.5553723           | 12.830671    | 15.007730    | 0.8548231 |
| $1991 - 3$   | 16.986100      | 21.6460       | 0.7501708           | 15.515765    | 18.456434    | 1.0654375 |
| $1991 - 4$   | 16.555271      | 19.0510       | 0.7329836           | 15.118623    | 17.991919    | 1.4014958 |
| $1992 - 1$   | 18.286464      | 13.6460       | 0.6362757           | 17.039364    | 19.533564    | 0.7694316 |
| $1992 - 2$   | 13.917990      | 14.8360       | 0.5561112           | 12.828012    | 15.007968    | 1.0396315 |
| $1992 - 3$   | 16.984622      | 23.7660       | 0.6655830           | 15.680079    | 18.289164    | 0.9080995 |
| $1992 - 4$   | 16.553831      | 17.9760       | 0.6670830           | 15.246348    | 17.861314    | 1.1109337 |
| $1993 - 1$   | 18.232146      | 15.0210       | 0.6600648           | 16.938419    | 19.525873    | 0.7611318 |
| 1993 2       | 13.876648      | 16.6860       | 0.5260137           | 12.845661    | 14.907635    | 0.9238591 |
| $1993 - 3$   | 16.934171      | 23.9960       | 0.6856027           | 15.590390    | 18.277952    | 1.0194201 |
| $1993 - 4$   | 16.504660      | 17.0760       | 0.6845274           | 15.162986    | 17.846333    | 1.1999053 |
| $1994 - 1$   | 18.627052      | 17.5660       | 0.7982843           | 17.062415    | 20.191690    | 0.8751480 |
| 1994 2       | 14.177214      | 14.8760       | 0.6562357           | 12.890993    | 15.463436    | 1.1981366 |
| $1994 - 3$   | 17.300963      | 20.6460       | 0.7336127           | 15.863082    | 18.738844    | 1.3368718 |
| $1994 - 4$   | 16.862149      | 21.0260       | 0.7175904           | 15.455671    | 18.268626    | 1.3484368 |
| $1995 - 1$   | 14.458641      | 13.3560       | 0.5384405           | 13.403297    | 15.513984    | 1.0946294 |
| $1995 - 2$   | 11.004599      | 13.5160       | 0.4214856           | 10.178488    | 11.830711    | 1.1432663 |
| 1995 3       | 13.429307      | 17.4560       | 0.5150371           | 12.419835    | 14.438780    | 1.2480526 |
| $1995 - 4$   | 13.088692      | 15.4410       | 0.6391792           | 11.835901    | 14.341483    | 1.5642280 |
| $1996 - 1$   | 12.830796      | 13.2860       | 0.4512613           | 11.946323    | 13.715268    | 0.9853927 |
| 1996 2       | 9.765632       | 12.1060       | 0.3758800           | 9.028907     | 10.502357    | 1.1028601 |
| $1996 - 3$   | 11.917351      | 13.9860       | 0.4925239           | 10.952004    | 12.882698    | 1.3140842 |
| $1996 - 4$   | 11.615084      | 12.7710       | 0.5445278           | 10.547810    | 12.682359    | 1.6090529 |
| $1997 - 1$   | 10.467233      | 10.4860       | 0.4039825           | 9.675427     | 11.259039    | 1.2094456 |
| 1997 2       | 7.966704       | 9.4160        | 0.3219977           | 7.335588     | 8.597819     | 1.2601064 |
| 1997 3       | 9.722054       | 11.5360       | 0.3849917           | 8.967470     | 10.476638    | 1.3187398 |

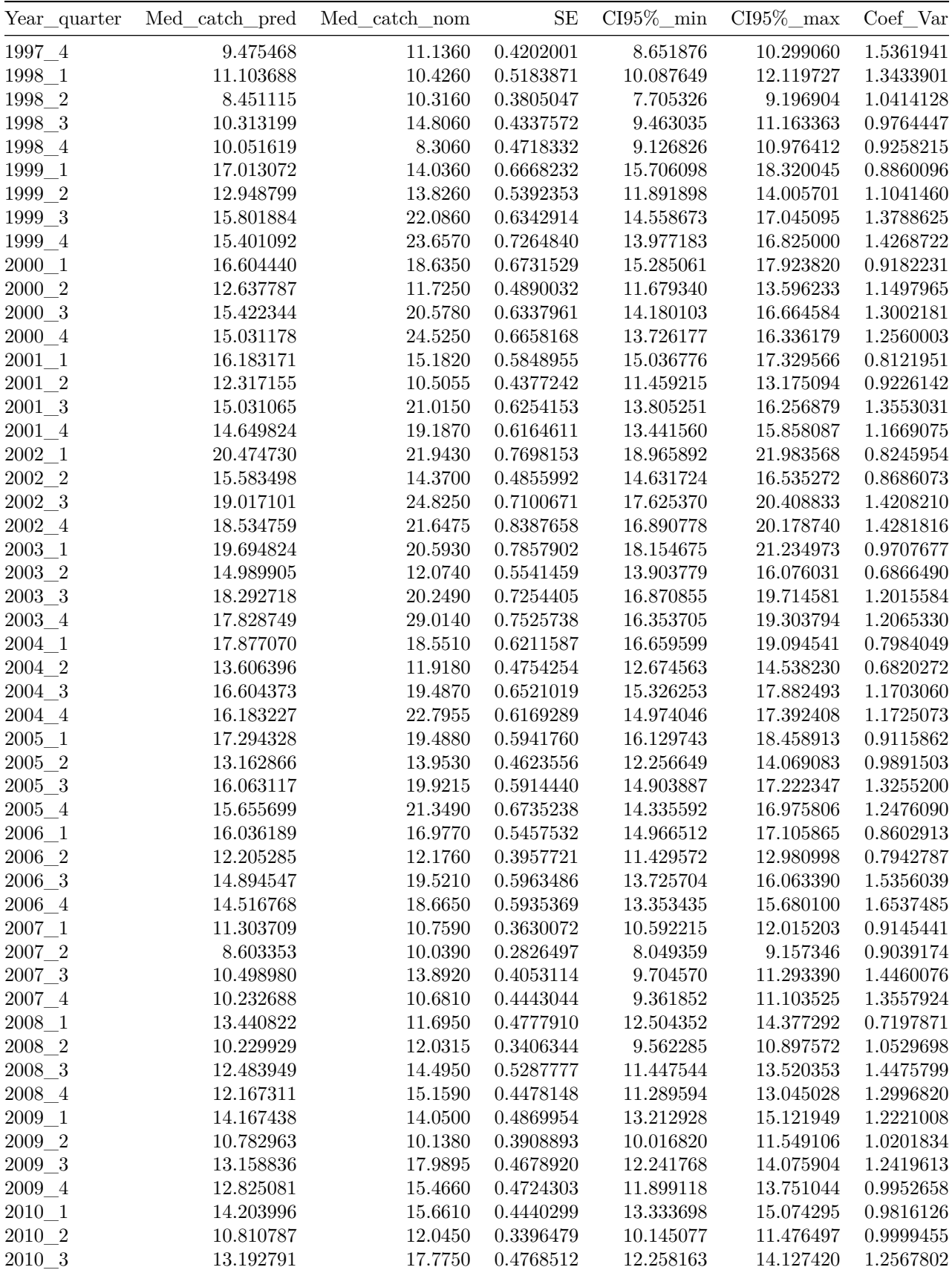

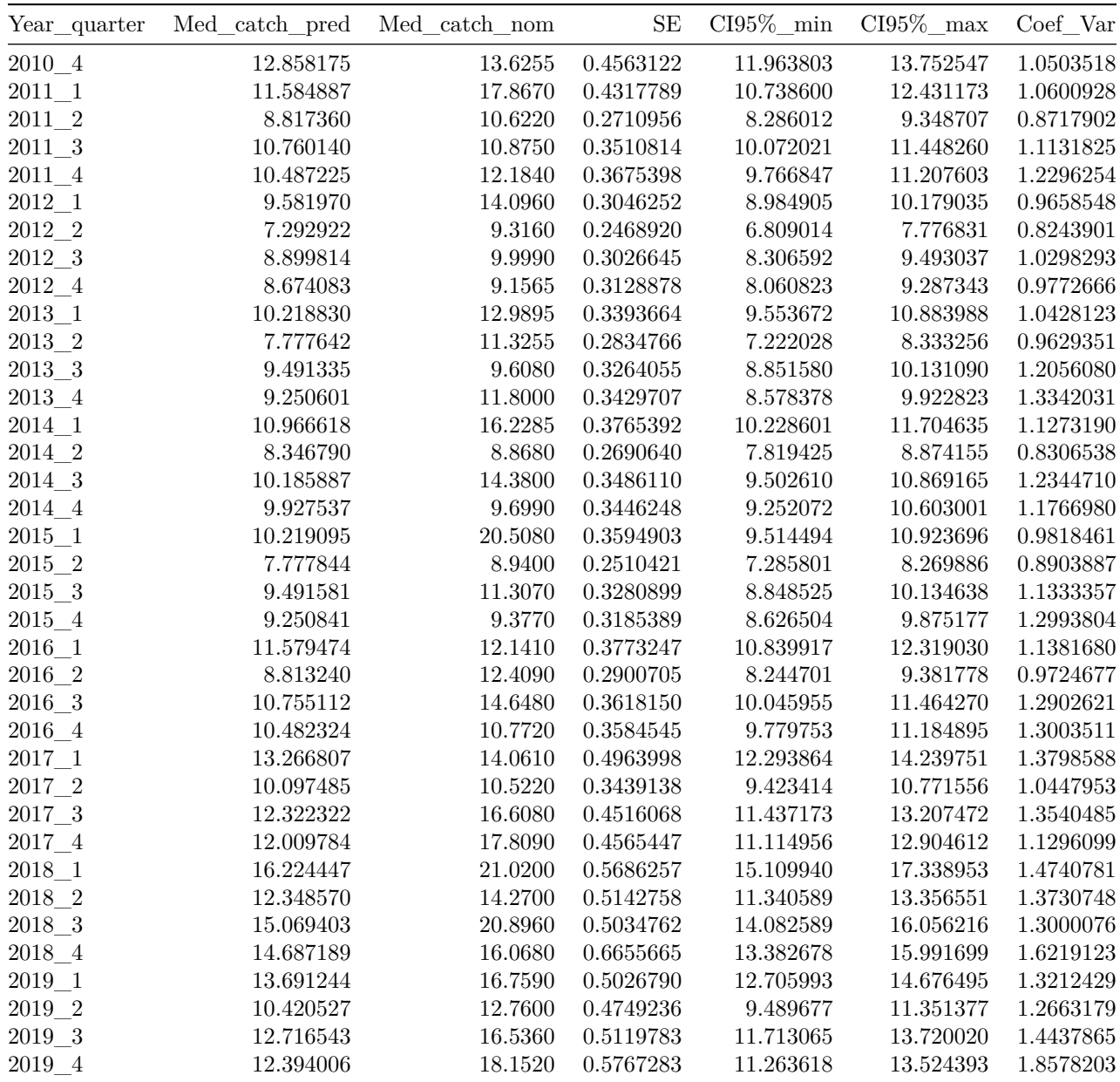

### **Data formatting code**

```
# Import Data
ECD_Ind <- readRDS("data/ecd_ind_eu_xinfo.2020-07-29.RDS")
ECD_Ind$cwp11 <- as.character(ECD_Ind$cwp11)
ECD_Ind$cwp55 <- as.character(ECD_Ind$cwp55)
# Define options
code_PS <- c(5,6)
bad_c_opera = c(2,4,7,8,9,11,12,13,14,15,19,20,33)
```

```
modif_date = c("20200803")
```

```
# Add a category for Areas Beyond National Jurisdiction (ABNJ)
ECD_Ind$eez_iso_3digit <- as.character(ECD_Ind$eez_iso_3digit)
ECD_Ind$eez_iso_3digit[is.na(ECD_Ind$eez_iso_3digit)] <- 'ABNJ'
ECD_Ind$eez_iso_3digit <- as.factor(ECD_Ind$eez_iso_3digit)
# Creation of vessels' age
ECD_Ind$an_serv <- as.numeric(ECD_Ind$an_serv)
ECD_Ind$age <- ECD_Ind$annee_de_peche - ECD_Ind$an_serv
View(ECD_Ind[is.na(ECD_Ind$age),c("pays","numbat","age","annee_de_peche","an_serv")])
# After verification in TURBOBAT, an_serv and cap_m3 of numbat = 1227 & 1223 was not in the file for 2019
# corrections for 1227 (1223 is a supply and will be filtered)
ECD_Ind$an_serv[ECD_Ind$numbat == 1227] <- 2019
ECD_Ind$cap_m3[ECD_Ind$numbat == 1227] <- 1900
ECD_Ind$age[ECD_Ind$numbat == 1227] <- ECD_Ind$annee_de_peche[ECD_Ind$numbat == 1227] - ECD_Ind$an_serv[ECD_Ind$numbat == 1227]
# Subset of purse senners in IO
ECD_Ind_cut <- ECD_Ind[ECD_Ind$pays %in% c(1,4) # FR + SP
                       & ECD_Ind$type_bat %in% code_PS # purse senners
                       & ECD_Ind$d_act >= '1991-01-01'
                       & ECD_Ind$d_act <= '2019-12-31',]
# Add capture per day/boat for Gulland calculation
ECD_Ind_cut$day_boat <- paste(ECD_Ind_cut$d_act,ECD_Ind_cut$numbat, sep="_")
capture_skj_dayboat <- tapply(ECD_Ind_cut$capture_skj_corrigee,ECD_Ind_cut$day_boat,sum)
capture_skj_dayboat <- as.data.frame(cbind(day_boat = names(capture_skj_dayboat),
                                           capture_skj_dayboat))
ECD_Ind_cut <- merge(ECD_Ind_cut,capture_skj_dayboat,by="day_boat")
ECD_Ind_cut$capture_skj_dayboat <- as.numeric(as.character(ECD_Ind_cut$capture_skj_dayboat))
# Remove boat with weak experience (5% left hand)
lim_left <- 0.05
x <- as.data.frame(tapply(ECD_Ind_cut$d_act, ECD_Ind_cut$quille, function(x)length(unique(x))))
x <- cbind(rownames(x), x)
colnames(x) <- c("quille", "num_day")
x <- x[order(x$num_day),]
x$cum <- cumsum(x$num_day)
lim_cum <- lim_left*max(x$cum)
list_badboat <- as.numeric(as.character(x$quille[x$cum <= lim_cum]))
I <- ECD_Ind_cut$quille %in% list_badboat
ECD_Ind_cut <- ECD_Ind_cut[!I,]
# Remove bad num_sets_tot
tmp <- ECD_Ind_cut[,c("numbat","d_act","nombre_de_calees")]
tmp2 <- aggregate(tmp$nombre_de_calees,list(as.factor(tmp$numbat),as.factor(as.character(tmp$d_act))),sum)
tmp3 <- tmp2[tmp2$x > 5,]
colnames(tmp3) <- c("numbat","d_act","num_sets_tot")
bad_str <- paste(tmp3$numbat, tmp3$d_act)
```

```
x = paste(ECD_Ind_cut$numbat,ECD_Ind_cut$d_act)
I = x \times \sin\% bad str
ECD_Ind_cut = ECD_Ind_cut[!I,]
# Remove bad operations
bad_days = ECD_Ind_cut[ECD_Ind_cut$c_opera %in% bad_c_opera | # Normal bad operations
                          (!is.na(ECD_Ind_cut$dist_port_km) & ECD_Ind_cut$dist_port_km<10), # Spanish 2000-2002 data near port
                       c("numbat","d_act")]
bad_days_str = paste(bad_days$numbat, bad_days$d_act)
x = paste(ECD_Ind_cut$numbat,ECD_Ind_cut$d_act)
I = x %in% bad_days_str
ECD Ind cut good ops = ECD Ind cut[i],]# Colnames
I <- which(colnames(ECD_Ind_cut_good_ops) %in% c("annee_de_peche"))
colnames(ECD_Ind_cut_good_ops)[I] <- c("yr")
I <- which(colnames(ECD_Ind_cut_good_ops) %in% c("trimestre"))
colnames(ECD_Ind_cut_good_ops)[I] <- c("quarter")
I <- which(colnames(ECD_Ind_cut_good_ops) %in% c("mois_de_peche"))
colnames(ECD_Ind_cut_good_ops)[I] <- c("mon")
#### Piracy ####
cwp11_long_lat <- unique(ECD_Ind[,c("cwp11","lon","lat")])
data("World")
wrld_simpl <- World
class(wrld_simpl)
st_crs(cwp11_long_lat) <- st_crs(wrld_simpl)
tm_shape(World) +
 tm_borders()
P1_x <- c(40,63,67,69,69.5,69.5,69,68,67,60,55,51,47,43,41,39,40)
P1_y <- c(23,23,18,14,10,7,5,3,1,-4,-8,-11,-12,-11,-10,-6,23)
xym <- cbind(P1_x, P1_y)
sp_2010 <- st_sfc(st_polygon(list(as.matrix(xym))),
                  crs = st_crs(wrld_simpl))
pi_2010 <- st_difference(sp_2010,st_union(wrld_simpl))
year <- 2010
pi_2010 <- st_sf(year,pi_2010)
plot(st\_geometry(sp_2010), axes=T); plot(st\_geometry(wrd\_simpl), add=T; plot(st\_geometry(pi_2010), addem
P1_x <- c(41,58,60,62,63,63,61,59,53,50,49,44,42,39,41)
P1_y <- c(17,17,16,14,13,7,2,-1,-7,-9,-10,-9,-8,-4,17)
xym <- cbind(P1_x, P1_y)
sp_2009 <- st_sfc(st_polygon(list(as.matrix(xym))),
                  crs = st_crs(wrld_simpl))
pi_2009 <- st_difference(sp_2009,st_union(wrld_simpl))
year <- 2009
pi_2009 <- st_sf(year,pi_2009)
plot(pi_2009, add=T, col='blue')
```

```
P1_x <- c(42,57.5,59.5,60.5,61.0,61.0,60.5,59.5,58.5,56.0,53.0,48.0,42.0,41.0,42)
P1_y <- c(13,16.5,15.5,13.5,11.5,8.0,6.0,4.0,2,-1,-3,-5,-4,-2,13)
xym <- cbind(P1_x, P1_y)
sp_2008 <- st_sfc(st_polygon(list(as.matrix(xym))),
                  crs = st_crs(wrld_simpl))
pi_2008 <- st_difference(sp_2008,st_union(wrld_simpl))
year <- 2008
pi_2008 <- st_sf(year,pi_2008)
plot(pi_2008, add=T, col='grey')
cwp11_piracy_2008 <- sf::st_intersection(cwp11_long_lat,pi_2008)
cwp11_piracy_2009 <- sf::st_intersection(cwp11_long_lat,pi_2009)
cwp11_piracy_2010 <- sf::st_intersection(cwp11_long_lat,pi_2010)
# Add Piracy
ECD_Ind_cut_good_ops$Piracy <- 0
I = ECD_Ind_cut_good_ops$cwp11 %in% cwp11_piracy_2008$cwp11 &
  ECD_Ind_cut_good_ops$yr == as.numeric(unique(cwp11_piracy_2008$X2008))
ECD_Ind_cut_good_ops$Piracy[I] <- 1
I = ECD_Ind_cut_good_ops$cwp11 %in% cwp11_piracy_2009$cwp11 &
  ECD_Ind_cut_good_ops$yr == as.numeric(unique(cwp11_piracy_2009$X2009))
ECD_Ind_cut_good_ops$Piracy[I] <- 1
I = ECD_Ind_cut_good_ops$cwp11 %in% cwp11_piracy_2010$cwp11 &
 ECD_Ind_cut_good_ops$yr == as.numeric(unique(cwp11_piracy_2010$X2010))
ECD_Ind_cut_good_ops$Piracy[I] <- 1
table(ECD_Ind_cut_good_ops$Piracy,ECD_Ind_cut_good_ops$yr)
# Select cwp11 with FAD sets and skj (from ECD file) for at least 5 different years spread over
# at least 15 years
SKJ_FSC_1991_2019 <- ECD_Ind_cut[ECD_Ind_cut$code_assoc_groupe == 1,]
SKJ_FSC_1991_2019 <- SKJ_FSC_1991_2019[SKJ_FSC_1991_2019$capture_skj_corrigee != 0,]
A <- as.data.frame(tapply(SKJ_FSC_1991_2019$annee_de_peche,SKJ_FSC_1991_2019$cwp11,
                          function(X)max(X)-min(X))B <- as.data.frame(rownames(A))
C <- as.data.frame(tapply(SKJ_FSC_1991_2019$annee_de_peche,SKJ_FSC_1991_2019$cwp11,
                          function(X)length(unique(X))))
D <- as.data.frame(cbind(B, A, C))
colnames(D) <- c("Cwp11","duree","nombre")
Cwp11_SKJ_FSC_1991_2019 <- D[D$duree >= 15 & D$nombre >= 5,] #656 obs
I = ECD_Ind_cut_good_ops$cwp11 %in% Cwp11_SKJ_FSC_1991_2019$Cwp11
ECD_Ind_cut_good_ops_good_cell <- ECD_Ind_cut_good_ops[I,]
#### Creation data file for 3rd component CPUE : Lognormal ####
# Subset for positive set
```
ECD\_Ind\_cut\_good\_ops\_good\_cell\_pos <- ECD\_Ind\_cut\_good\_ops\_good\_cell[ECD\_Ind\_cut\_good\_ops\_good\_cell**\$**nombre\_de\_calees\_pos **>** 0,]

*# Subset for FAD set* ECD\_Ind\_cut\_good\_ops\_good\_cell\_pos <- ECD\_Ind\_cut\_good\_ops\_good\_cell\_pos **%>% filter**(code\_assoc\_groupe **==** 1)

*# Subset for capture SKJ pos*

ECD\_Ind\_cut\_good\_ops\_good\_cell\_pos**\$**skj\_pos <- ECD\_Ind\_cut\_good\_ops\_good\_cell\_pos**\$**capture\_skj\_corrigee **>** 0 ECD\_Ind\_cut\_good\_ops\_good\_cell\_pos\_catchpos <- ECD\_Ind\_cut\_good\_ops\_good\_cell\_pos[ECD\_Ind\_cut\_good\_ops\_

*## Response variable (log transformation)* min\_cat <- **min**(ECD\_Ind\_cut\_good\_ops\_good\_cell\_pos\_catchpos**\$**capture\_skj\_corrigee[ECD\_Ind\_cut\_good\_ops\_good\_cell\_pos\_catchpos**\$**capture\_skj\_corrigee **!=** 0])

ECD\_Ind\_cut\_good\_ops\_good\_cell\_pos\_catchpos**\$**captureskj\_augm <- ECD\_Ind\_cut\_good\_ops\_good\_cell\_pos\_catchpos**\$**capture\_skj\_corrigee **+** min\_cat ECD\_Ind\_cut\_good\_ops\_good\_cell\_pos\_catchpos**\$**log\_capture <- **log**(ECD\_Ind\_cut\_good\_ops\_good\_cell\_pos\_catchpos**\$**captureskj\_augm) **summary**(ECD\_Ind\_cut\_good\_ops\_good\_cell\_pos\_catchpos**\$**log\_capture)

```
# Save RDS data
Nvar <- c("cap_m3","age","nombre de calees pos")
Fvar <- c("pays","yr","quarter","cwp55","numbat")
OI_CPUE_comp3_SKJ_199101_201912 <- as.data.frame(ECD_Ind_cut_good_ops_good_cell_pos_catchpos)
for (i in Nvar) OI_CPUE_comp3_SKJ_199101_201912[,i] <- as.numeric(OI_CPUE_comp3_SKJ_199101_201912[,i])
for (i in Fvar) OI_CPUE_comp3_SKJ_199101_201912[,i] <- as.factor(OI_CPUE_comp3_SKJ_199101_201912[,i])
```
saveRDS(OI\_CPUE\_comp3\_SKJ\_199101\_201912, paste("OI\_FAD\_CPUE\_comp3\_SKJ\_199101\_201912\_", modif\_date,".RDS

*# Scale all numeric explanatory variables* Nvar <- **c**("cap\_m3","age") Fvar <- **c**("pays","yr","quarter","cwp55","numbat") OI\_CPUE\_comp3\_SKJ\_199101\_201912\_scale <- OI\_CPUE\_comp3\_SKJ\_199101\_201912 **for** (i **in** Nvar) OI\_CPUE\_comp3\_SKJ\_199101\_201912\_scale[,i] <- **as.numeric**(**scale**(OI\_CPUE\_comp3\_SKJ\_199101\_201912\_scale[,i])) **for** (i **in** Fvar) OI\_CPUE\_comp3\_SKJ\_199101\_201912\_scale[,i] <- **as.factor**(OI\_CPUE\_comp3\_SKJ\_199101\_201912\_scale[,i])

*# Save scaled data* saveRDS<sup>(OI\_CPUE\_comp3\_SKJ\_199101\_201912\_scale, paste<sup>("</sup>OI\_FAD\_CPUE\_comp3\_SKJ\_199101\_201912\_scale\_", modi</sup>

#### **Analyses code**

On demand